Dieses Dokument dient als Hilfestellung für die Online Anmeldung im Jugendzentrum Loop. Für weitere Informationen sind wir während unserer Öffnungszeiten im Loop oder telefonisch unter 0474/ 686177 zu erreichen.

So ist das Anmeldeformular für die Online Anmeldung aufgebaut:

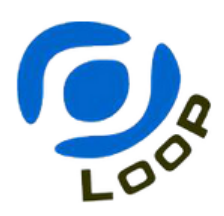

## Anmeldeformular für unsere Kurse/Events

Bitte achten Sie bei den Kursen auf das ausgeschriebene Alter der Teilnehmer

Hier werden die Daten des Erziehungsberechtigten eingetragen. Alle Felder sind Pflichtangaben.

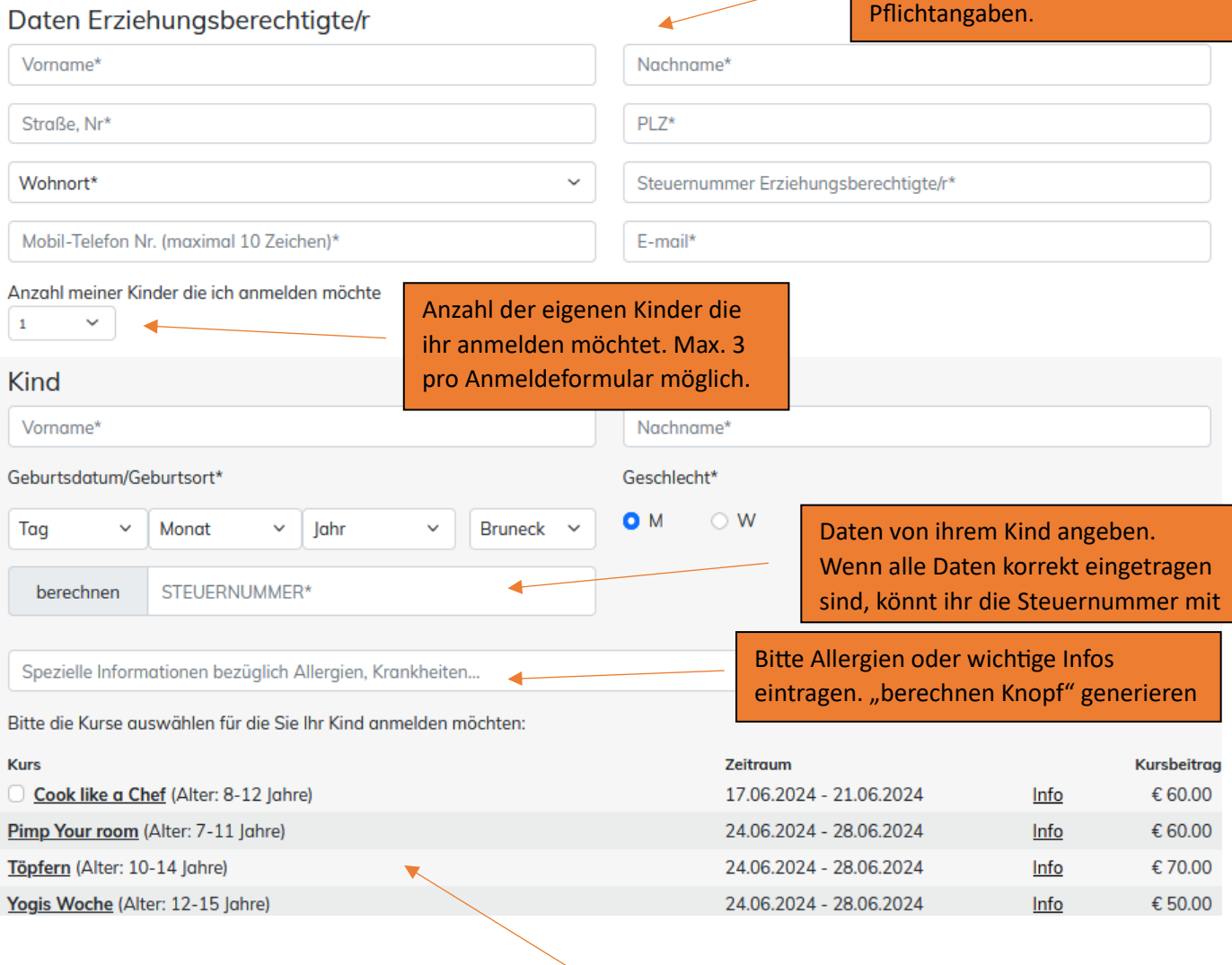

Auflistung aller Kurse bei denen ihr Sohn/ Tochter sich anmelden kann mit den wichtigsten Informationen. Wenn ihr auf Info klickt öffnet sich ein Fenster mit einer Kursbeschreibung und

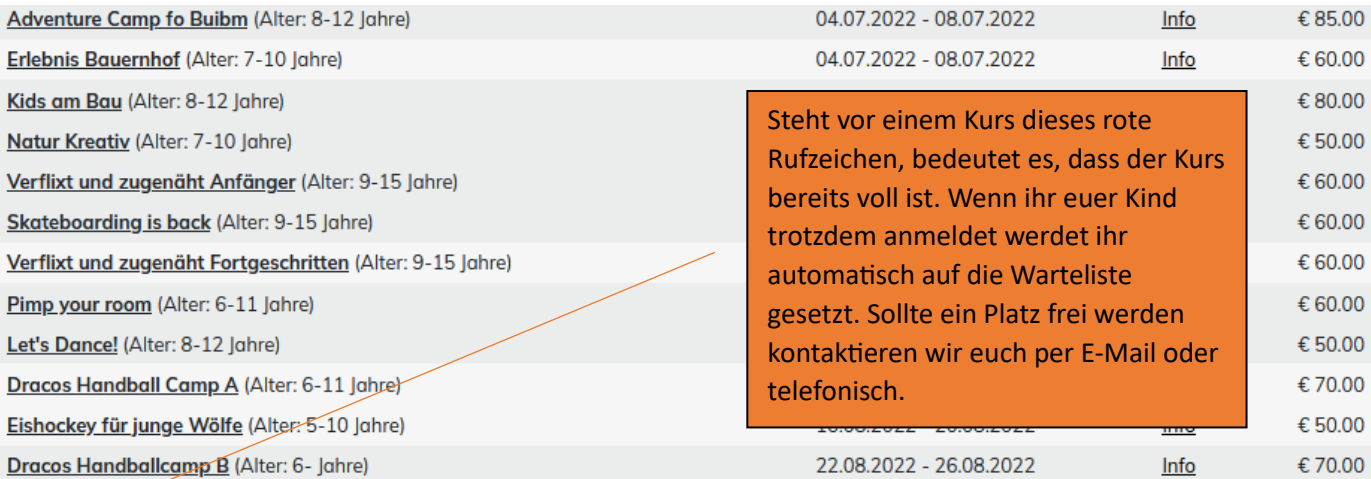

1. ELeider sind bei diesem Event momentan keine freien Plätze verfügbar. Bei Auswahl werden sie auf die Warteliste gesetzt.

Der Betroffene/der Träger der elterlichen Verantwortung in seiner Eigenschaft als gesetzlicher Vertreter des/der Minderjährigen erteilt seine Zustimmung zur Veröffentlichung von Fotos und Videos, welche den Teilnehmer abbilden und im Rahmen der Tätigkeit des Jugendzentrum Loop EO aufgenommen werden. Dies gilt sowohl für Veröffentlichungen in Presse, Zeitungen, Broschüren, Infomaterial als auch im Internet. Die Veröffentlichung dient zu Zwecken der Information und Promotion des Jugendzentrum Loop EO.

## Ideen / Vorschläge / Anregungen

## Einwilligung zur Verarbeitung von personenbezogenen Daten nach der Verordnung (EU) 679/2016

O Durch die Angabe der persönlichen Daten und mit Abschicken des Formulars bestätigt der Unterfertigte, über die Datenverarbeitung des Jugendzentrum Loop EO und seine diesbezüglichen Rechte in Kenntnis gesetzt worden zu sein, insbesondere darüber, dass er verlangen kann, dass die vorliegenden Daten unverzüglich gelöscht werden und dass er die unverzügliche Berichtigung oder Ergänzung der Daten verlangen kann. Er erteilt seine Zustimmung, dass die Daten für die Teilnahme an den Veranstaltungen, für die vereinseigene Tätigkeit, für organisatorische Zwecke, zu Verwaltungszwecken und verwendet werden. Die personenbezogenen Daten werden nicht an Dritte weitergege tung ungbdingbar oder gesetzlich vorgeschrieben ist. Diese zwei Checkboxen müssen Alle weiteren Informationen zum Datenschutz finden sich unter: loop-sand.com angekreuzt werden, damit die Der Betroffene/der Träger der elterlichen Verantwortung für das Kind wurde darüber informiert, dass die eigene Kinder zu institutionellen Zwecken im Zusammenhang mit dem/den aktuellen Projekt/en an die Familienagentur weiterge Anmeldung abgeschlossen ntwortung können solche personenbezogenen Daten auch zum Zweck der Durchführung von Umfrag<u>en zur Qualität und</u> Z werden kann.

## **Haftungserklärung**

Die Eltern nehmen zur Kenntnis, dass die Teilnahme an dieser/n Veranstaltung(en) auf eigene Gefahr erfolgt und der Verein bzw. die in ihrem Auftrag tätigen Betreuungspersonen und Referentinnen die Haftung nur für solche Schäden übernehmen, die auf vorsätzliches oder grob fahrlässiges Verhalten zurückzuführen sind. Weiters nehmen sie zur Kenntnis, dass die Betreuungsperson außerhalb der Veranstaltungszeit keiner Aufsichtspflicht unterstehen. Für das pünktliche Erscheinen tragen die Eltern sorge und übernehmen die volle Verantwortung für den Hin- und Rückweg zur bzw. zum Veranstaltungsort.

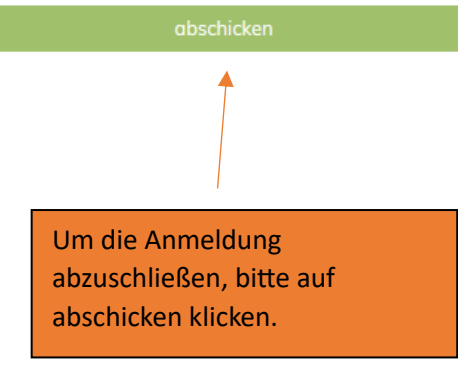

Nach abschicken des Formulars erhaltet ihr eine E-Mail (siehe unten) in der alle wichtigen Informationen stehen. Aufgrund der hohen Anzahl an gleichzeitigen Anmeldungen kann es eine Weile dauern bis die E-Mail versendet wird.

Hallo Kevin,

es freut uns, dass dein Kind/deine Kinder bei unseren Kursen/Wochen mitmachen möchte/n. Bitte überprüfe weiter unten, ob der Kurs bestätigt wurde oder dein Kind/deine Kind aktuell auf der Warteliste steht. Bitte nur bezahlen wenn der Kurs bestätigt ist!

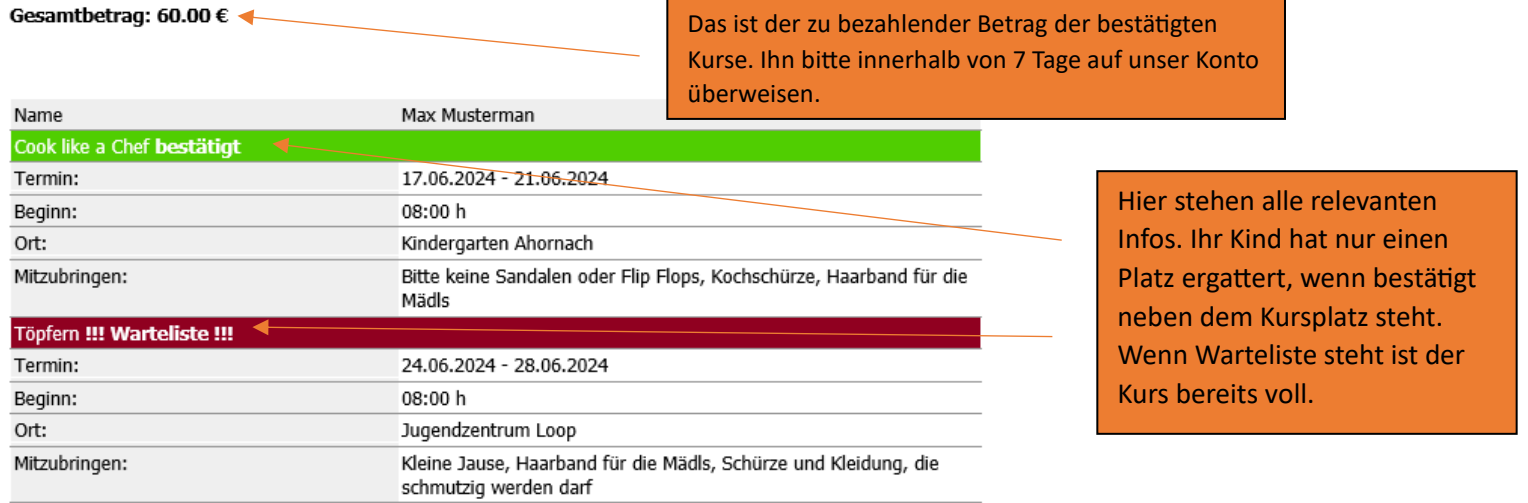

Um die bestätigte Anmeldung definitiv zu machen, bitte die Kursgebühren per Überweisung, innerhalb von 7 Tagen bezahlen. Falls der zu bezahlende Betrag nicht innerhalb der om die Bestandige Annekung denner zu machen, bied die Kansgebannen per oberweisung, innehidio von 7 Tagen beza<br>Vorgeschriebenen Zeit bei uns eingeht, wird die Anmeldung gelöscht und die nächste Person auf der Warteliste rü

Bei der Überweisung auf unser Konto bitte als Grund den Namen des/der Teilnehmer/in und den/die Kurs/e angeben.

Unsere Bankdaten:

Name: Jugendzentrum Loop EO<br>Bank: Raiffeisenbank Bruneck IBAN: IT 44Z 08035 59150 000307202334 BIC: RZSBIT21705